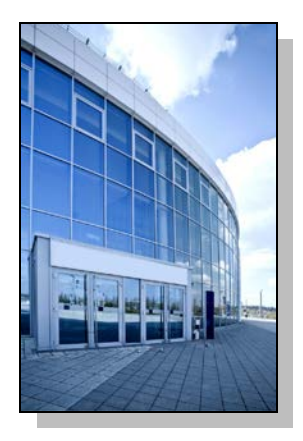

Facilities Information Management System

DATE: July 23, 2014

TO: FIMS User Community

FROM: Phil Dalby Office of Property Management (MA-65)

SUBJECT: Facilities Information Management System (FIMS) Version 2.19 Release

Today, Wednesday July 23, 2014, version 2.19 of the Facilities Information Management System (FIMS) was released. The URL to access the FIMS application i[s https://fimsweb.doe.gov.](https://fimsweb.doe.gov/) This release addresses the following enhancements which will automatically be available when you log into FIMS from your browser. The Change Request can be found on the FIMS informational website [\(http://fimsinfo.doe.gov/change\\_requests.htm\)](http://fimsinfo.doe.gov/change_requests.htm).

- The Acquisition Method Code data field for land assets has been removed from FIMS as outlined in Change Request 14-01. In addition, this enhancement eliminates the "DOE Ingrant" Ownership option for land and replaces it with the options from the Acquisition Method Code data field. This significantly streamlines and standardizes the way land is tracked within FIMS. Sites will no longer have to use two data fields to identify ownership for land. Land assets will now simply use the Ownership data field just like buildings, trailers, and OSF's. The options for Ownership for Land assets will be as follows.
	- o Contractor Leased
	- o DOE Leased
	- o DOE Owned
	- o Easement
	- o Institutional Control
	- o License
	- o Long Term Interest
	- o Other
	- o Permit
	- o Withdrawn from Public Domain

All existing land records were successfully cross-walked over to the new Ownership options. Sites are not required to take any action. FIMS Standard reports 030 (Owned/Withdrawn Land Complete Information), 035 (Ingrant Land Complete Information), 038 (Land Acreage), 039

(Institutional Control), 062 (Expired Ingrant Report) , 069b (Land FRPC Data Validation) and 078 (Archived Land) have been updated to reflect these changes in land processing.

- The collection of Operating Cost Grounds is now allowed for all land ownership types as outlined in Change Request 14-03. In addition, the remaining Operating Cost fields have been disabled for land assets. The Operating Cost - Grounds field can be found on the Maintenance window.
- A button has now been added to the Ingrant 1 window and the New Land window to easily set the Expiration Date to '01/01/9999' for perpetual easements. This change is outlined in Change Request 13-08. In addition, Lease Authority is now designated as optional for easements.
- The Core Capabilities pick list options have been slightly changed to improve the sorting capabilities of those values when performing Ad Hoc queries. Reference Appendix E of the FIMS User's Guide for a hardcopy of the revised Core Capabilities codes and descriptions.
- The FIMS Microsoft Access database file (fimsweb052014.mdb) has been updated to reflect changes in the database as a result of this release. This Access database file is available for download from the FIMS informational website (http://fimsinfo.doe.gov/downloads.htm).
- The FIMS User's and Reporting Guides have been updated to reflect these enhancements. These documents can be downloaded from the FIMS informational website [\(http://fimsinfo.doe.gov/documentation.htm\)](http://fimsinfo.doe.gov/documentation.htm).

If you have any questions related to this software release, please contact the FIMS Hotline at 301-337-6019 or email FIMS Support.